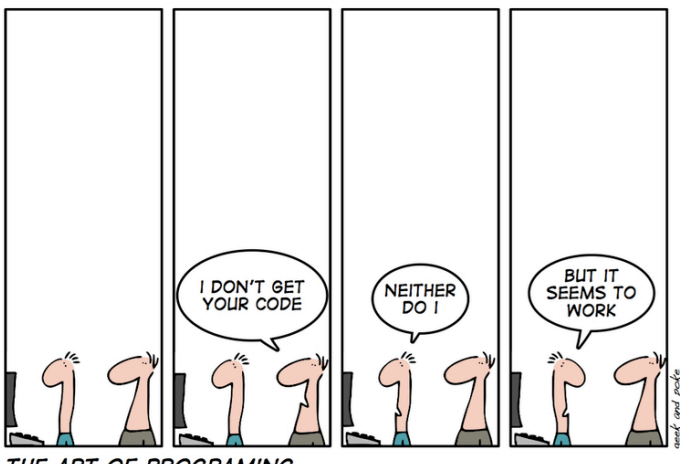

THE ART OF PROGRAMING

geekandpoke.typepad.com

# Writing clear code

### Karl Broman

Biostatistics & Medical Informatics, UW–Madison

kbroman.org github.com/kbroman @kwbroman Course web: kbroman.org/AdvData

# Basic principles

#### $\blacktriangleright$  Code that works

No bugs; efficiency is secondary (or tertiary)

#### $\blacktriangleright$  Readable

Fixable; extendible

 $\blacktriangleright$  Reusable

Modular; reasonably general

#### $\blacktriangleright$  Reproducible

Re-runnable

### ▶ Think before you code

More thought =*⇒* fewer bugs/re-writes

#### ▶ Learn from others' code

R itself; key R packages

Write programs for people, not computers

### Break code into small functions

```
get_grid_index <-
function(vec, step)
{
  grid <- seq(min(vec), max(vec), by=step)
  index <- match(grid, vec)
  if(any(is.na(index)))
    index <- sapply(grid, function(a,b) {
      d \leftarrow abs(a-b)wh \leftarrow which (d == min(d))if(length(wh) > 1) wh \leftarrow sample(wh, 1)
      wh
      }, vec)
  index
}
```
### Break code into small functions

```
sampleone <-
function(vec)
  ifelse(length(vec)==1, vec, sample(vec, 1))
get grid index <-
function(vec, step)
{
 grid <- seq(min(vec), max(vec), by=step)
  index <- match(grid, vec)
 if(any(is.na(index)))
    index <- sapply(grid, function(a,b) {
        d \leftarrow abs(a-b)sampleone(which(d == min(d)))}, vec)
  index
}
```
# Clarity over efficiency

```
sampleone <-
function(vec)
  ifelse(length(vec)==1, vec, sample(vec, 1))
get_grid_index <-
function(vec, step)
{
  grid <- seq(min(vec), max(vec), by=step)
  index <- match(grid, vec)
  if(any(is.na(index))) {
    for(i in seq(along=grid)) {
      d \leftarrow abs(grid[i] - vec)index[i] <- sampleone(which(d==min(d)))
    }
  }
  index
}
```
# One last change

```
sampleone <-
function(vec)
  ifelse(length(vec)==1, vec, sample(vec, 1))
get_grid_index <-
function(vec, step) {
  grid <- seq(min(vec), max(vec), by=step)
  index <- match(grid, vec)
  missing <- is.na(index)
  if(any(missing)) {
    for(i in which(missing)) {
      d \leftarrow abs(grid[i] - vec)index[i] <- sampleone(which(d==min(d)))
    }
  }
  index
}
```
### Another example

```
# rmvn: simulate from multivariate normal distribution
rmvn <-
function(n, mu=0, V=diag(rep(1, length(mu))))
{
  p <- length(mu)
  if(any(dim(V) != p))stop("Dimension problem!")
  D \leftarrow \text{chol}(V)matrix(rnorm(n*p),ncol=p) %*% D + rep(mu,each=n)
}
```
### Further examples

```
# colors from blue to red
revrainbow <-
function(n=256, ...)
  rev(rainbow(start=0, end=2/3, n=n, ...))# move values above/below quantiles to those quantiles
winsorize <-
function(vec, q=0.006)
{
  lohi <- quantile(vec, c(q, 1-q), na.rm=TRUE)
  if(diff(lohi) < 0)
    lohi <- rev(lohi)
  vec[!is.na(vec) & vec < lohi[1]] <- lohi[1]
  vec[!is.na(vec) & vec > lohi[2]] <- lohi[2]
  vec
}
```
# Writing functions

 $\triangleright$  Break large tasks into small units.

- Make each discrete unit a function.
- $\blacktriangleright$  If you write the same code more than once, make it a function.
- $\blacktriangleright$  If a line/block of code is complicated, make it a function.

# Don't repeat yourself (or others)

- ▶ Avoid having repeated blocks of code.
- ▶ Create functions, and call those functions repeatedly.
- $\blacktriangleright$  This is easier to maintain.
	- If something needs to be fixed/revised, you just have to do it the one time.
- $\blacktriangleright$  Look at others' libraries/packages.
	- Don't write what others have already written (especially if they've done it better than you would have).

# Don't make things too specific

- ▶ Write code that is a bit more general than your specific data
	- Don't assume particular data dimensions.
	- Don't forget about the possibility of missing values (even if your data doesn't have any).
	- Aim for re-use.
- $\blacktriangleright$  Use function arguments
	- Don't assume particular data file names
	- Don't hard-code tuning parameters
	- R scripts can take command-line arguments:

```
Rscript myscript.R input_file output_file
args <- commandArgs(TRUE)
```
# No global variables, ever!

- ▶ Don't refer directly to objects in your workspace.
- $\blacktriangleright$  If a function needs something, pass it as an argument.
- $\blacktriangleright$  (But what about really big data sets?)

# No magic numbers

#### $\triangleright$  Name numbers and use the names

max iter  $<- 1000$ tol\_convergence <- 0.0001

 $\triangleright$  Even better: include them as function arguments

### Indent!

```
# move values above/below quantiles to those quantiles
winsorize <-
function(vec, q=0.006)
{
lohi <- quantile(vec, c(q, 1-q), na.rm=TRUE)
if(diff(lohi) < 0)
lohi <- rev(lohi)
vec[!is.na(vec) & vec < lohi[1]] <- lohi[1]
vec[!is,na(vec) & vec > lohi[2]] \leftarrow lohi[2]vec
}
```
### Use white space

```
# move values above/below quantiles to those quantiles
winsorize <-function(vec,q=0.006)
{lohi<-quantile(vec,c(q,1-q),na.rm=TRUE)
if(diff(lohi)<0)lohi<-rev(lohi)
vec[!is.na(vec)&vec<lohi[1]]<-lohi[1]
vec[!is.na(vec)&vec>lohi[2]]<-lohi[2]
vec}
```
# Don't let lines get too long

```
get grid index <-
function(vec, step)
{
 grid <- seq(min(vec), max(vec), by=step)
 index <- match(grid, vec)
 if(any(is.na(index)))
    index \leq sapply(grid, function(a,b) { d \leq abs(a-b); sampleone(which(d == \min(d))) },
  index
}
```
### Use parentheses to avoid ambiguity

```
if( (ndraws1==1) && (ndraws2 >1) ) {
 ...
}
leftval <- which( (map - start) <= 0)
```
# Names: meaningful

- $\blacktriangleright$  Make names descriptive but concise
- $\blacktriangleright$  Avoid tmp1, tmp2, ...
- $\triangleright$  Only use i, j, x, y in the simplest situations
- $\blacktriangleright$  If a function is named  $f_v$ , what might it do?
- $\blacktriangleright$  If an object is called nms, what could it be?
- ▶ Functions as verbs; objects as nouns

### Names: consistent

▶ markers vs mnames

- ▶ camelCase VS. pothole case
- ▶ nind vs n.var
- $\blacktriangleright$  If a function/object has one of these, there shouldn't be a function/object with the other.

### Names: avoid confusion

- ▶ Don't use both total and totals
- ▶ Don't use both n.cluster and n.clusters
- ▶ Don't use both result and results
- $\blacktriangleright$  Don't use both Mat. and mat.
- $\triangleright$  Don't use both g and gg

# Don't be cute

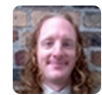

**Richie Cotton** @richierocks

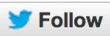

Giving myself Best Named Function Award for drop\_the\_bom that removes byte order marks from UTF-8 files.

5:17 AM - 11 Oct 2013

**1 RETWEET 1 FAVORITE** 

- 全日文

### **Comments**

- $\triangleright$  Comment the tricky bits and the major sections
- $\blacktriangleright$  Don't belabor the obvious
- ▶ Don't comment bad code: rewrite it
- Document the input/output and purpose, not the mechanics
- ▶ Don't contradict the code
	- this happens if you revise the code but don't revise the related comments
- ▶ Comment code as you are writing it (or before)
- $\blacktriangleright$  Plan to spend 1/4 of your time commenting

# Error/warning messages

- $\blacktriangleright$  Explain what's wrong (and where)
	- $-$  error("nrow(X)  $!=$  nrow(Y)")
- $\blacktriangleright$  Suggest corrective action
	- "You need to first run calc.genoprob()."
- $\blacktriangleright$  Give details
	- $-$  glue::glue("nrow(X) ({nrX}) != nrow(Y) ({nrY})")
- ▶ Don't give error/warning messages that users won't understand.
	- X'X is singular.
- ▶ Don't let users do something stupid without warning
- $\blacktriangleright$  Include error checking even in personal code.

# Check data integrity

 $\triangleright$  Check that the input is as expected, or give warnings/errors.

- $\triangleright$  Write these in the first pass (though they're dull).
	- You may not remember your assumptions later
- $\blacktriangleright$  These are useful for documenting the assumptions.

# Program organization

- ▶ Break code into separate files (say 300 lines?)
- $\blacktriangleright$  Each file includes related functions
- $\blacktriangleright$  Files should be named meaningfully
- $\blacktriangleright$  Include a brief comment at the top.
- Bugs increase with program length; there is a big jump between one screen length vs. longer.

# Create an R package!

- ▶ Make a personal package with bits of your own code
- ▶ Mine is R/broman, github.com/kbroman/broman

```
# qqline corresponding to qqplot
qqline2 <- function(x, y, probs = c(0.25, 0.75), qtype = 7, ...)
{
 stopifnot(length(probs) == 2)
  x <- quantile(x, probs, names=FALSE, type=qtype, na.rm = TRUE)
  y <- quantile(y, probs, names=FALSE, type=qtype, na.rm = TRUE)
 slope \leftarrow diff(y)/diff(x)
  int < -y[1L] - slope*x[1L]abline(int, slope, ...)
  invisible(c(intercept=int, slope=slope))
}
```
# Complex data objects

 $\triangleright$  Keep disparate data together in a more complex structure.

- lists in R
- I also like to hide things in object attributes
- $\blacktriangleright$  It's easier to pass such objects between functions
- ▶ Consider object-oriented programming

# Avoiding bugs

- $\blacktriangleright$  Learn to type well.
- $\blacktriangleright$  Think before you type.
- ▶ Consider commenting before coding.
- ▶ Code defensively
	- Handle cases that "can't happen"
- $\triangleright$  Code simply and clearly
- $\blacktriangleright$  Use modularity to advantage
- $\blacktriangleright$  Think through all special cases
- $\triangleright$  Don't be in too much of a hurry

# Basic principles

#### $\blacktriangleright$  Code that works

No bugs; efficiency is secondary (or tertiary)

#### $\blacktriangleright$  Readable

Fixable; extendible

 $\blacktriangleright$  Reusable

Modular; reasonably general

#### $\blacktriangleright$  Reproducible

Re-runnable

#### ▶ Think before you code

More thought =*⇒* fewer bugs/re-writes

#### ▶ Learn from others' code

R itself; key R packages

# **Summary**

- $\blacktriangleright$  Get the correct answers.
- $\blacktriangleright$  Find a clear style and stick to it.
- ▶ Plan for the future.
- ▶ Be organized.
- ▶ Don't be too hurried.
- $\blacktriangleright$  Learn from others.